## **Inhalt**

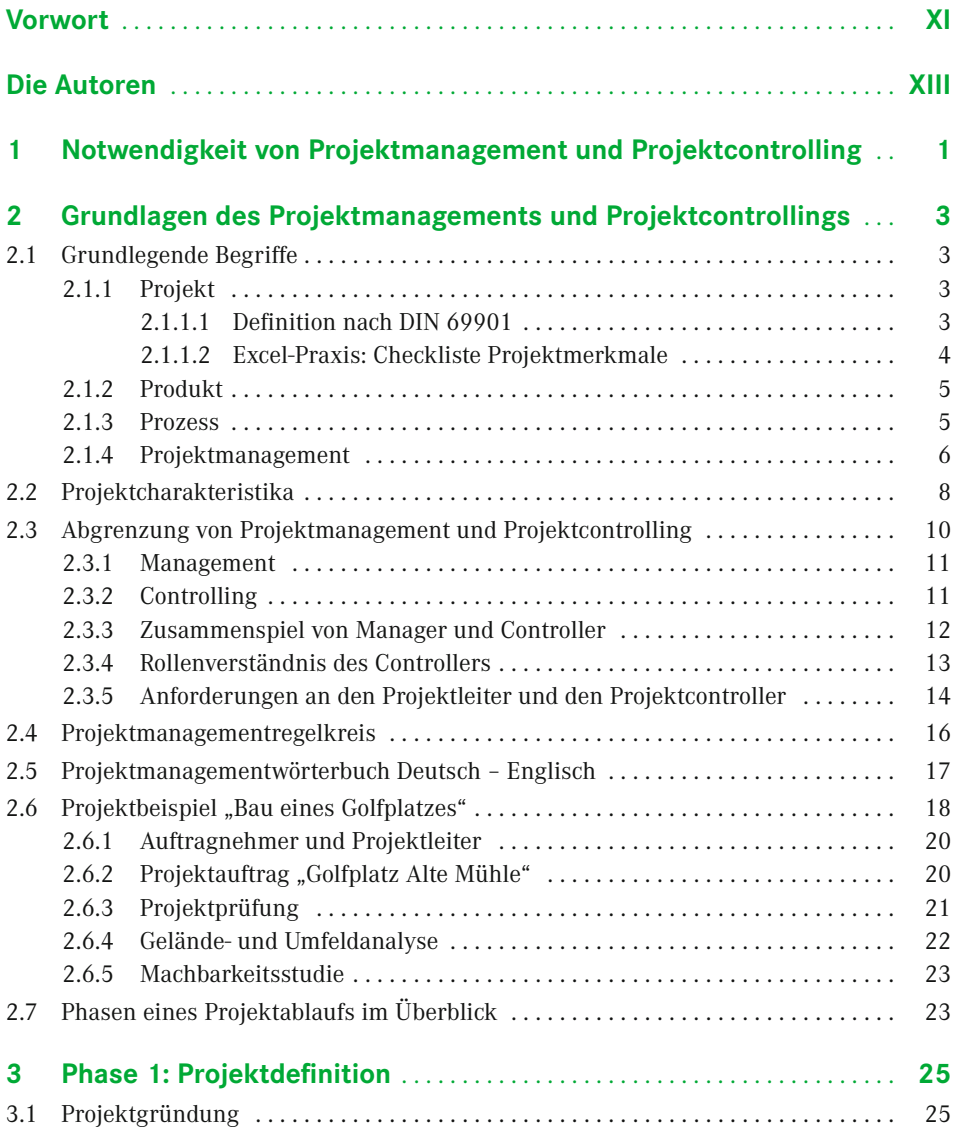

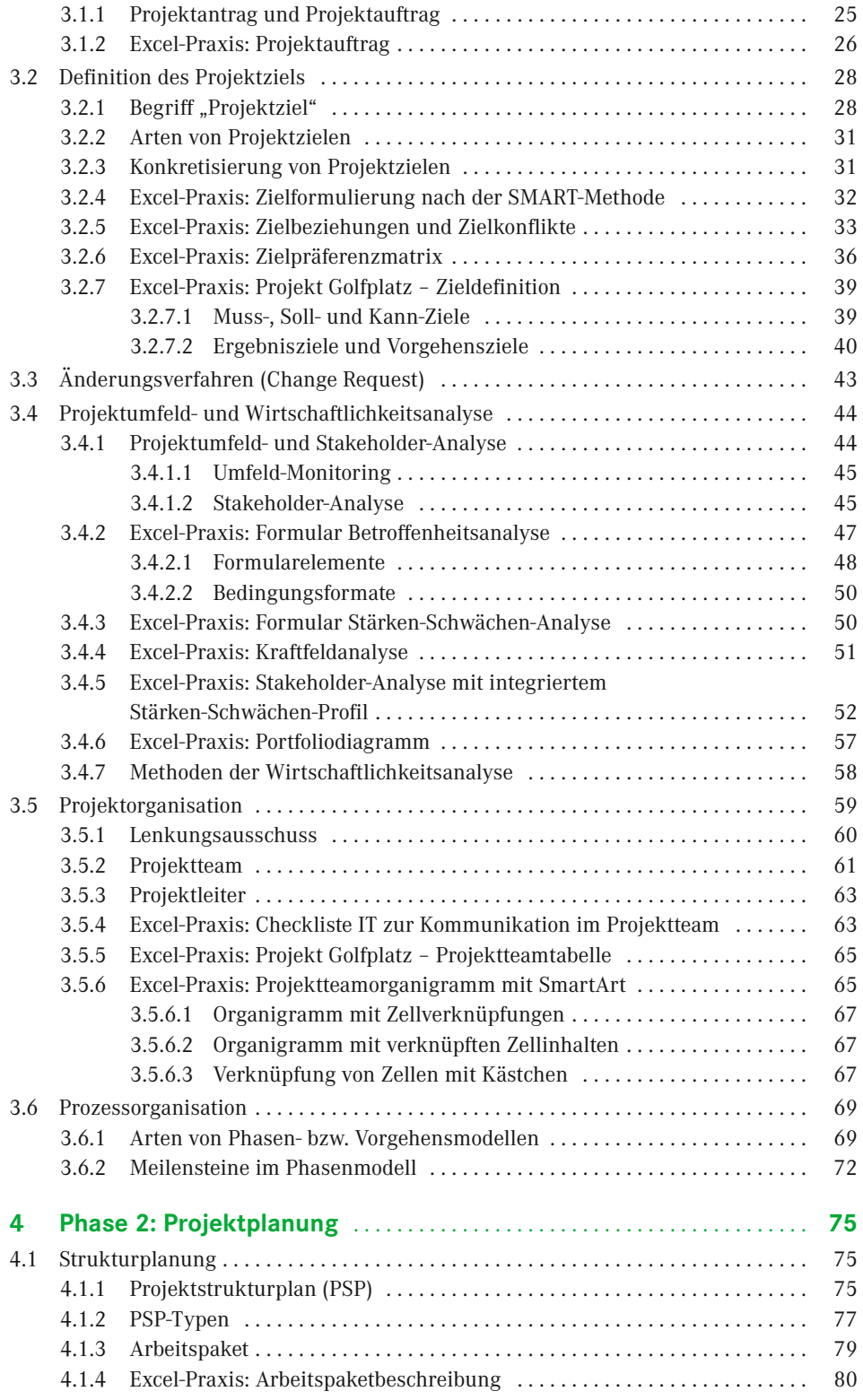

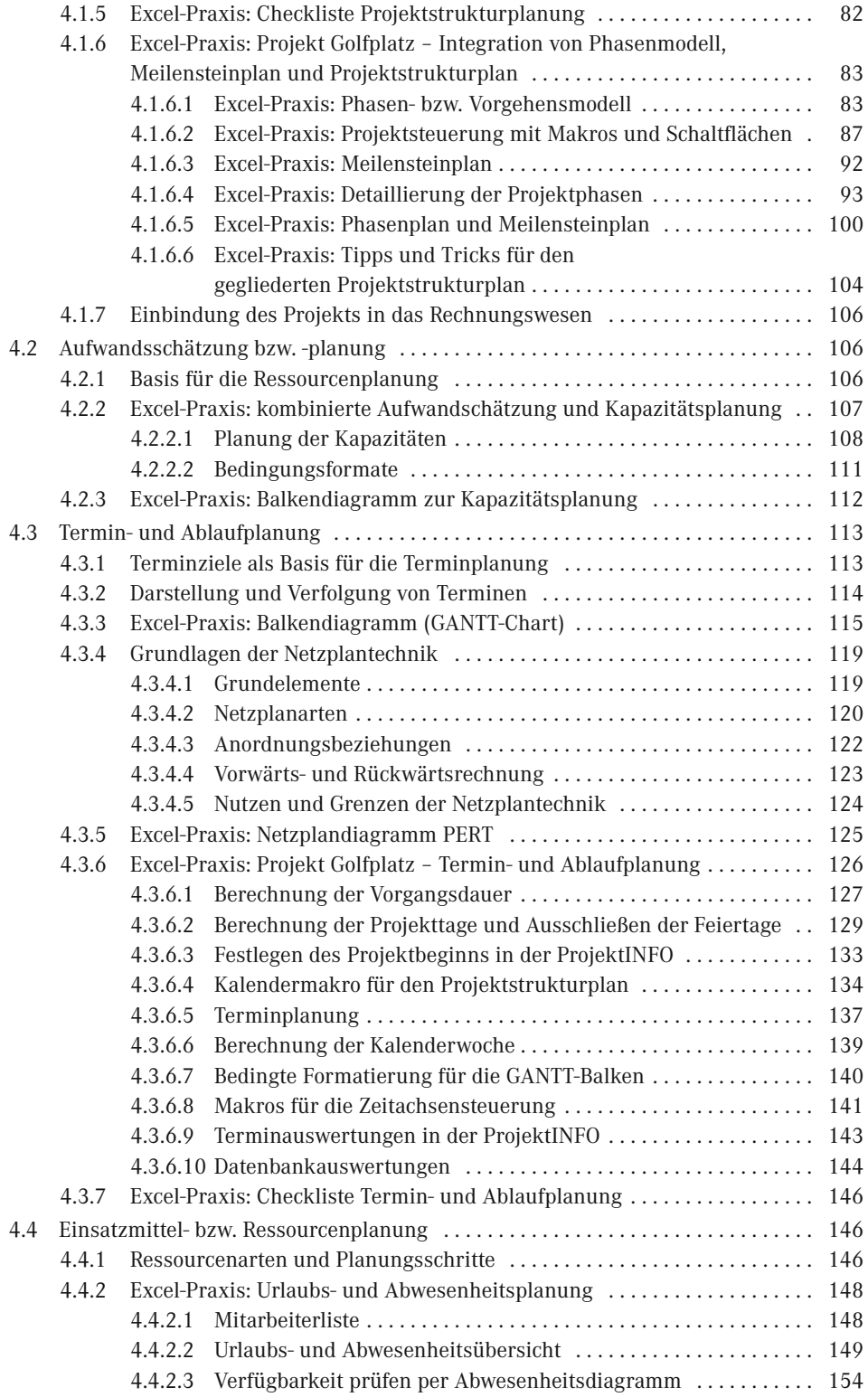

## **VIII** Inhalt

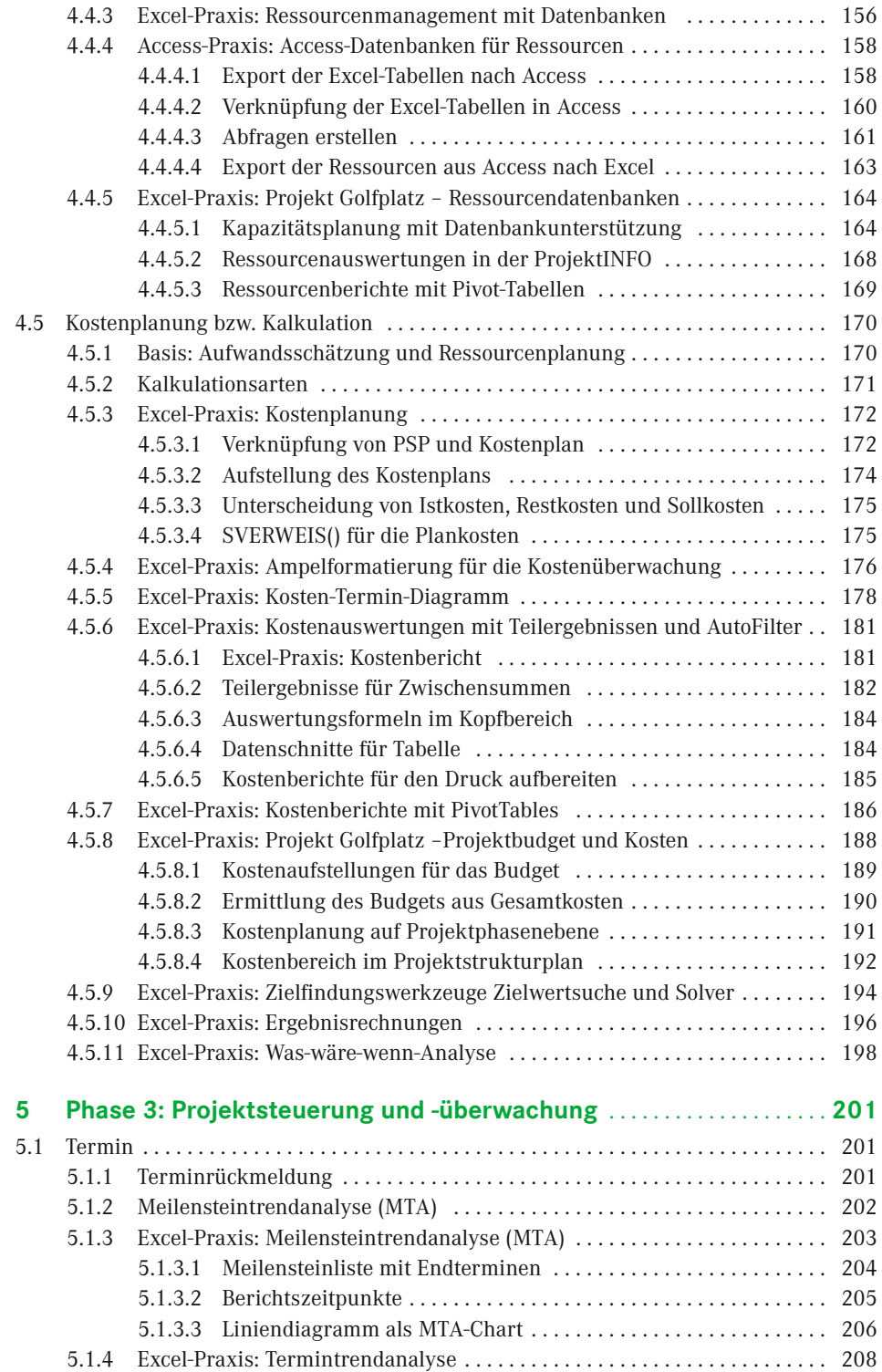

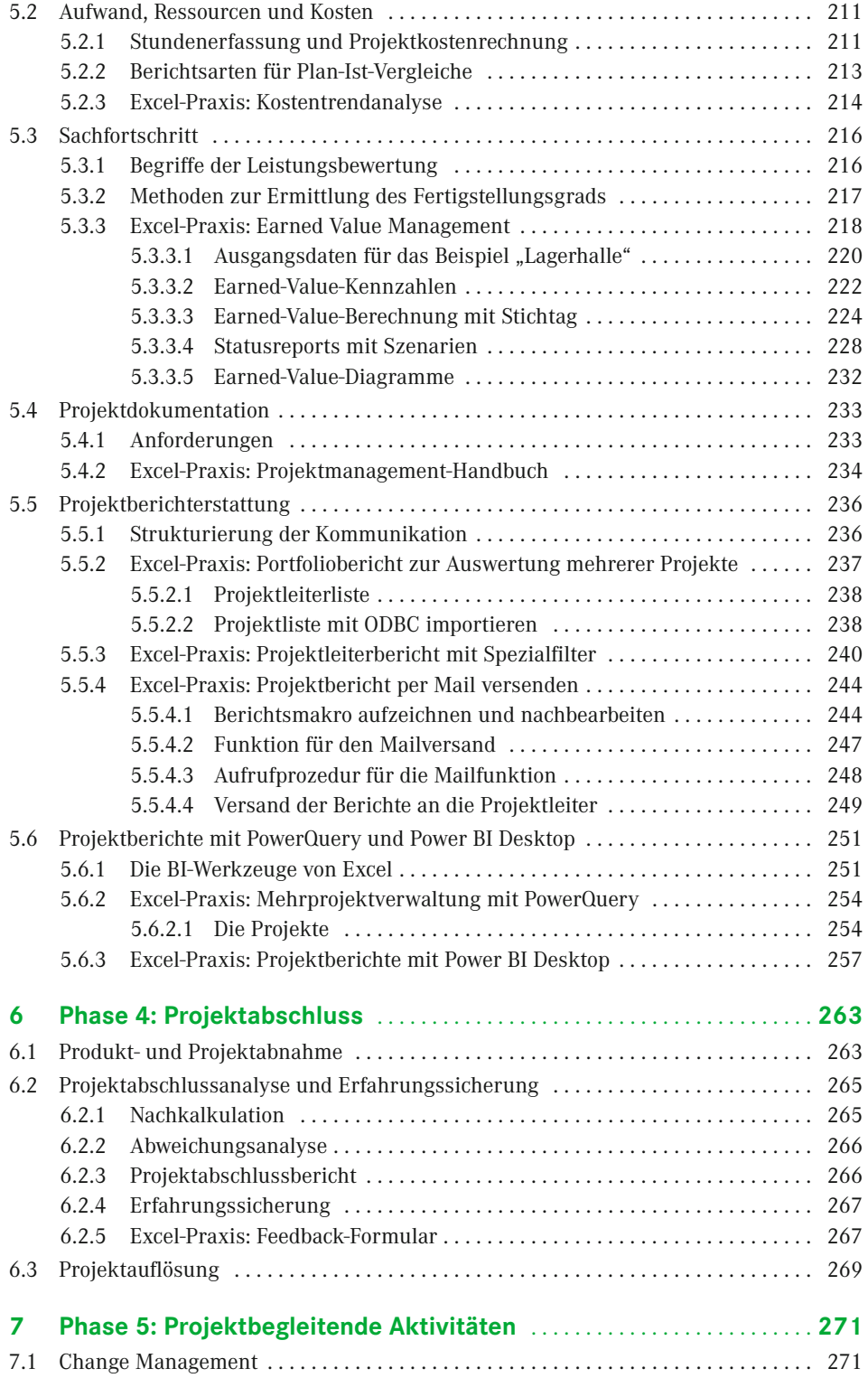

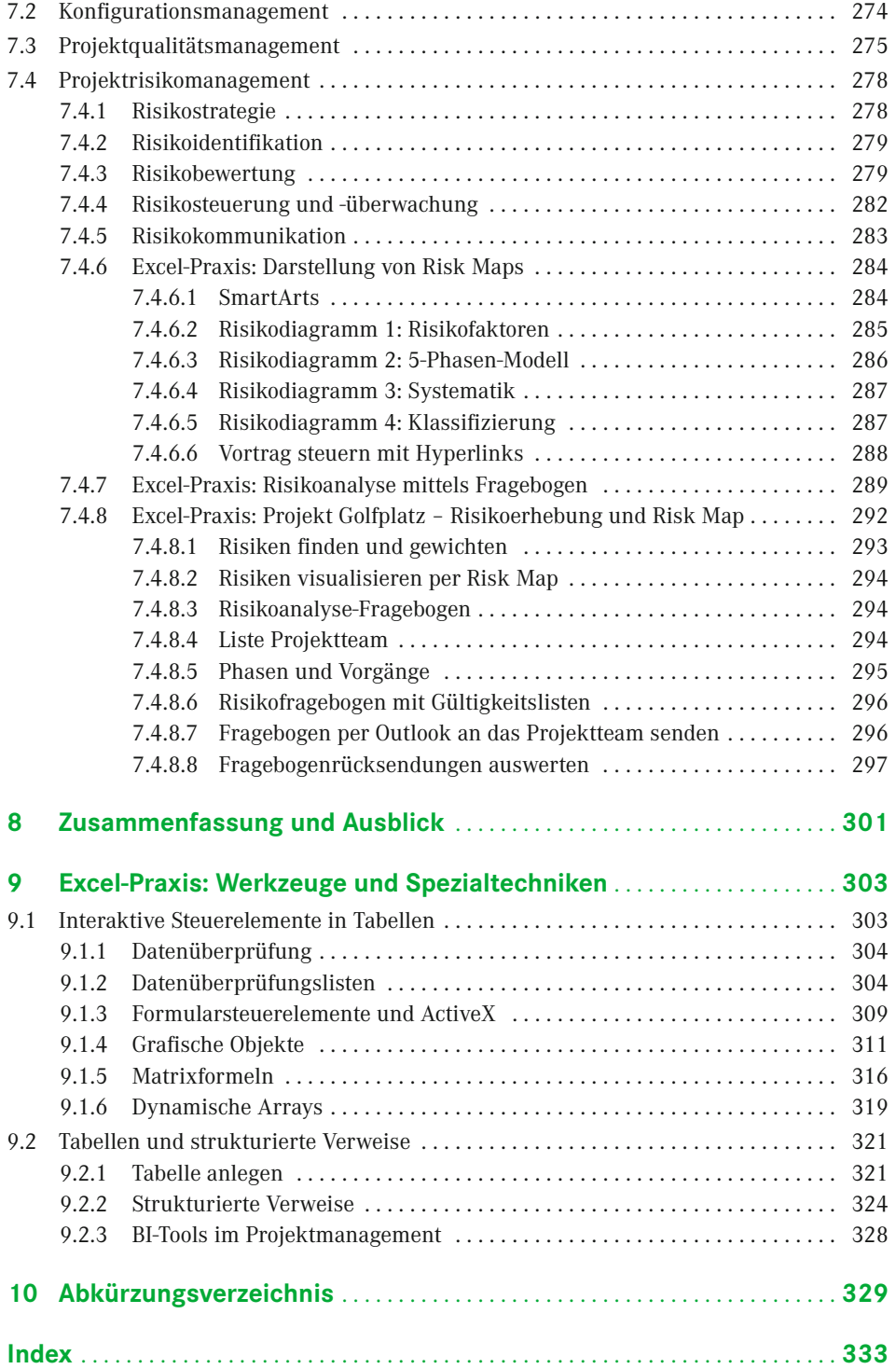